```
1 #include "BSTNode.h"2 3
    3 BSTNode::BSTNode()
 contents( 0 ), leftChild( NULL ), rightChild( NULL )
4 :5 {6 /* empty */7 }8 9
 9 BSTNode::BSTNode( int contents )
10 : contents( contents ), leftChild( NULL ), rightChild( NULL )
11 {12 /* empty */13 }14 15
    15 BSTNode::~BSTNode()16 {17 leftChild = NULL;
18 rightChild = NULL;
19 }20 2121 void BSTNode::setContents( int contents )
22 {23 this->contents = contents;
24 }25 26
26 int BSTNode::getContents() const
27 {28return this->contents;29 }30 31
31 int& BSTNode::getContents()
32 {33return this->contents;34 }35 36
36 void BSTNode::setLeftChild( BSTNode* leftChild )
37 {38 this->leftChild = leftChild;
39 }40 41
41 void BSTNode::setRightChild( BSTNode* rightChild)
42 {43 this->rightChild = rightChild;
44 }45 46
46 BSTNode* BSTNode::getLeftChild() const
47 {48 return leftChild;
49 }50
```
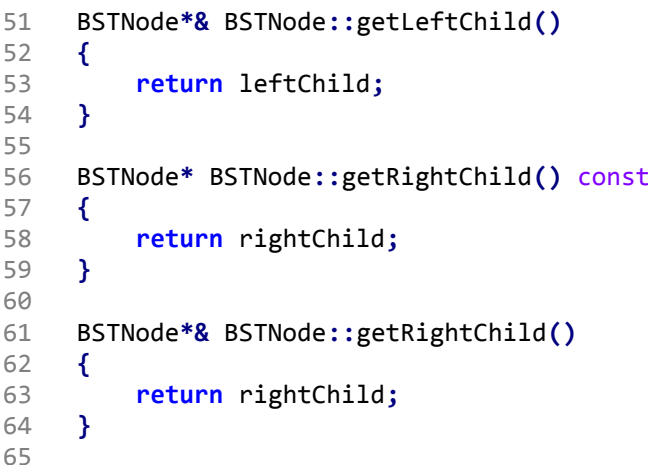